## **Disclosure of Process Related to Executive Compensation**

No documents have been uploaded for Disclosure of Process Related to Executive Compensation

 $\frac{1}{\sqrt{2}}\int_{0}^{\sqrt{2}}\left(\frac{1}{\sqrt{2}}\right)^{2}e^{-\frac{1}{2}x}dx$  , where  $\frac{1}{\sqrt{2}}\int_{0}^{\sqrt{2}}\frac{1}{\sqrt{2}}e^{-\frac{1}{2}x}dx$ 

## **Additional Attachments**

No documents have been uploaded for Additional Attachments

## **Budget and Associated Documentation**

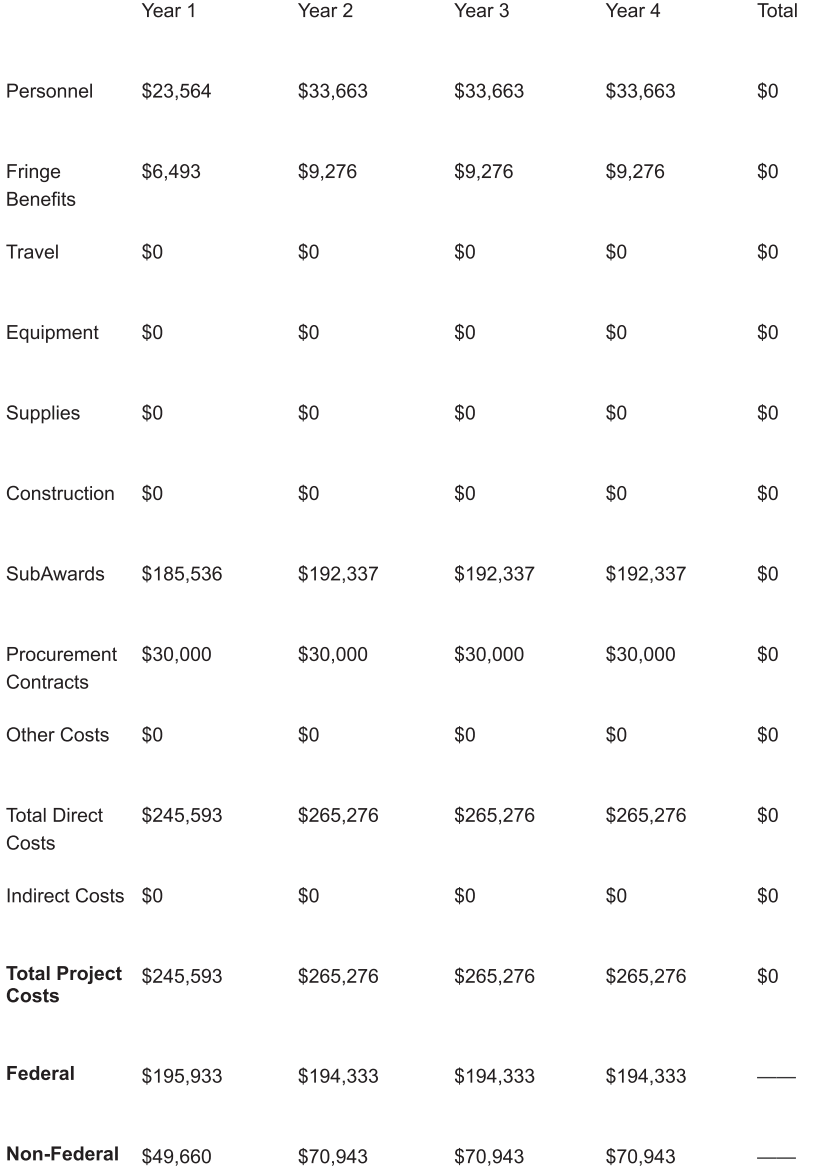